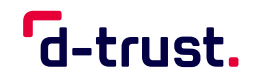

FACTSHEET

# **Integration von AusweisIDent**

Technische Einordnung des Identifizierungsdienstes AusweisIDent: Einbindung des Online-Ausweises in Ihre Anwendung – ganz ohne Berechtigungszertifikat

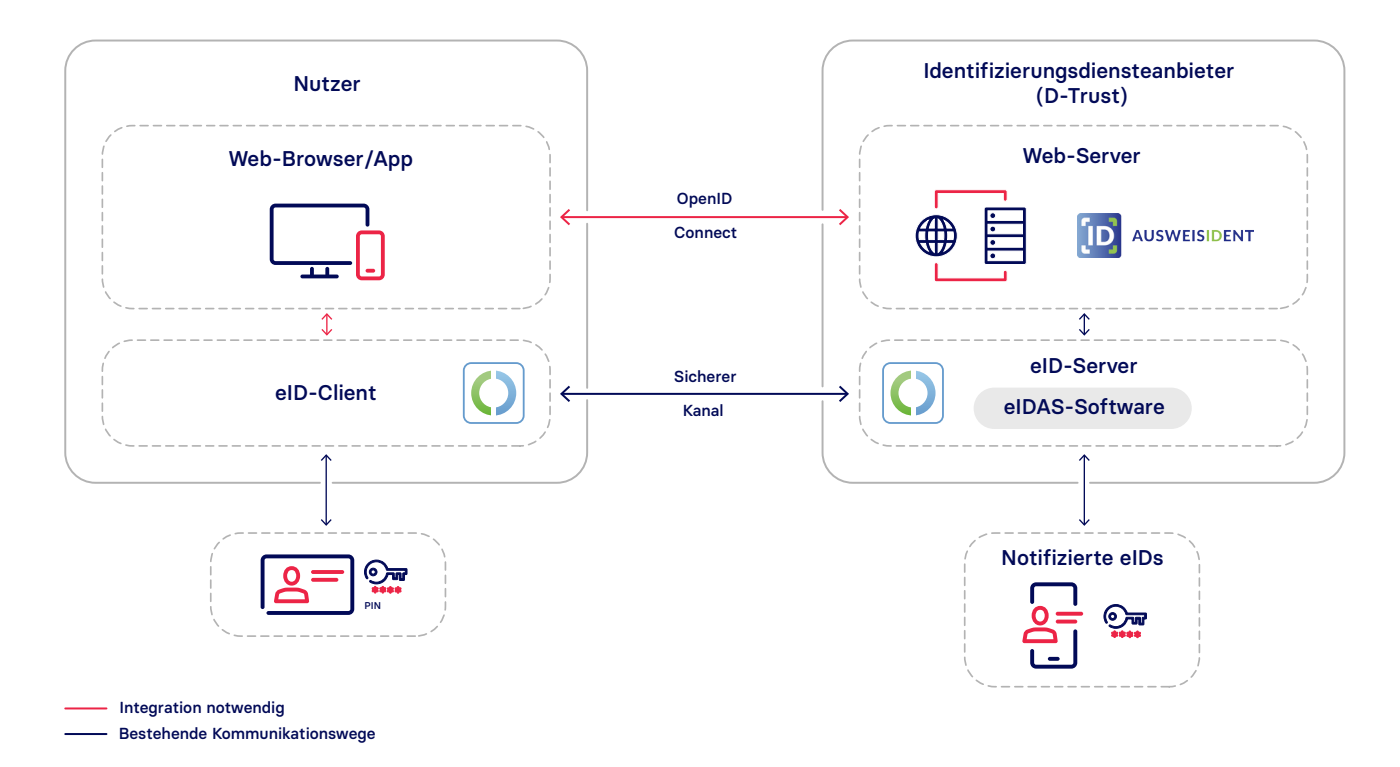

## AusweisIDent in der eID-Infrastruktur

Unter eID-Infrastruktur wird die für die Online-Ausweisfunktion notwendige Architektur zwischen Ausweisinhaber und (Identifizierungs-)Diensteanbieter verstanden. Diese Architektur besteht aus folgenden Komponenten:

#### Nutzerumgebung

Der Nutzer benötigt ein digitales Endgerät (PC, Tablet, Smartphone etc.) sowie einen installierten eID-Client auf einem Smartphone oder einen USB-Kartenleser.

## eID-Client

Der eID-Client ist die Schnittstelle zwischen der Ausweiskarte, dem Identifizierungsdiensteanbieter AusweisIDent sowie der Nutzerin oder dem Nutzer. Der am häufigsten genutzte eID-Client ist die AusweisApp (AA), die kostenlos vom Bund zur Verfügung gestellt wird. Die App kann über das angebotene Software Development Kit (SDK) in die eigene Anwendung integriert werden und ist für iOS sowie Android verfügbar. Die Entwicklerdokumentation steht auf der Website der AA zur Verfügung. Dort findet sich zudem eine Übersicht der kompatiblen Smartphones und Kartenlesegeräte. Ein alternativer eID-Client ist beispielsweise Open eCard.

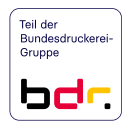

## Identifizierungsdienst AusweisIDent

AusweisIDent ist ein von D-Trust und Governikus gemeinsam entwickelter Identifizierungsdienst, der gemäß der Technischen Richtlinie TR-03128-2 des BSI zertifiziert ist. Durch die Zertifizierung wird die Identifizierung über AusweisIDent auf höchstem Sicherheitsniveau gewährleistet.

AusweisIDent übernimmt die Kommunikation mit der eID-Infrastruktur für angebundene Dienste. Dementsprechend hält die D-Trust ein Berechtigungszertifikat als Identifizierungsdiensteanbieter, wodurch der Dienst selbst dieses Zertifikat nicht benötigt.

AusweisIDent wird über eine OpenID-Connect-Webschnittstelle bereitgestellt. Das Onboarding ist schnell und unkompliziert:

- 1. Nutzungsvertrag schließen und technischen Ansprechpartner sowie URL des Dienstes bereitstellen
- 2. Organisationsvalidierung
- 3. Zugangsdaten für AusweisIDent sowie für das Bundesdruckerei-Service-Portal mit der technischen Dokumentation erhalten
- 4. Anbindung an die Webschnittstelle

**Optional:** Nutzung eines kostenlosen Testsystems

Unser Support-Team steht bei Fragen per E-Mail sowie Telefon zur Verfügung. Zudem findet sich auf der D-Trust-Website und im Service-Portal eine FAQ-Rubrik.

Da AusweisIDent ein zertifiziertes Produkt ist, ist die Software relativ statisch und es sind nur selten Softwareupdates notwendig. Die geplanten Wartungsfenster für AusweisIDent sind dienstags von 6:30 bis 8:00 Uhr sowie donnerstags von 18:00 bis 22:00 Uhr.

#### eID-Server

Hinter dem Identifizierungsdienst ist der D-Trust eID-Server angebunden. Über einen sicheren Kanal kommuniziert der eID-Server mit dem eID-Client. Dabei überprüft der eID-Server nicht nur die Identität des Ausweisinhabers, sondern zudem Echtheit und Sperrstatus des Ausweisdokuments. Die bei der Authentifizierung ausgelesenen Ausweisdaten werden entsprechend der Vorgaben technischer Richtlinien und Gesetze verschlüsselt und signiert bereitgestellt.

#### eIDAS-Software

Über die eIDAS-Software auf dem eID-Server wird die Identifizierung mit notifizierten eID-Mitteln anderer EU-Mitgliedstaaten ermöglicht. Eine Übersicht sämtlicher notifizierter eID-Mittel ist auf der Website der Europäischen Kommission abrufbar. Dort lassen sich ebenfalls die länderspezifischen "Terms of Access" nachlesen, die insbesondere für Dienste aus der Privatwirtschaft zu beachten sind.

## Wissenswerte Fakten & Links

#### **Identifizierungsdienst AusweisIDent**

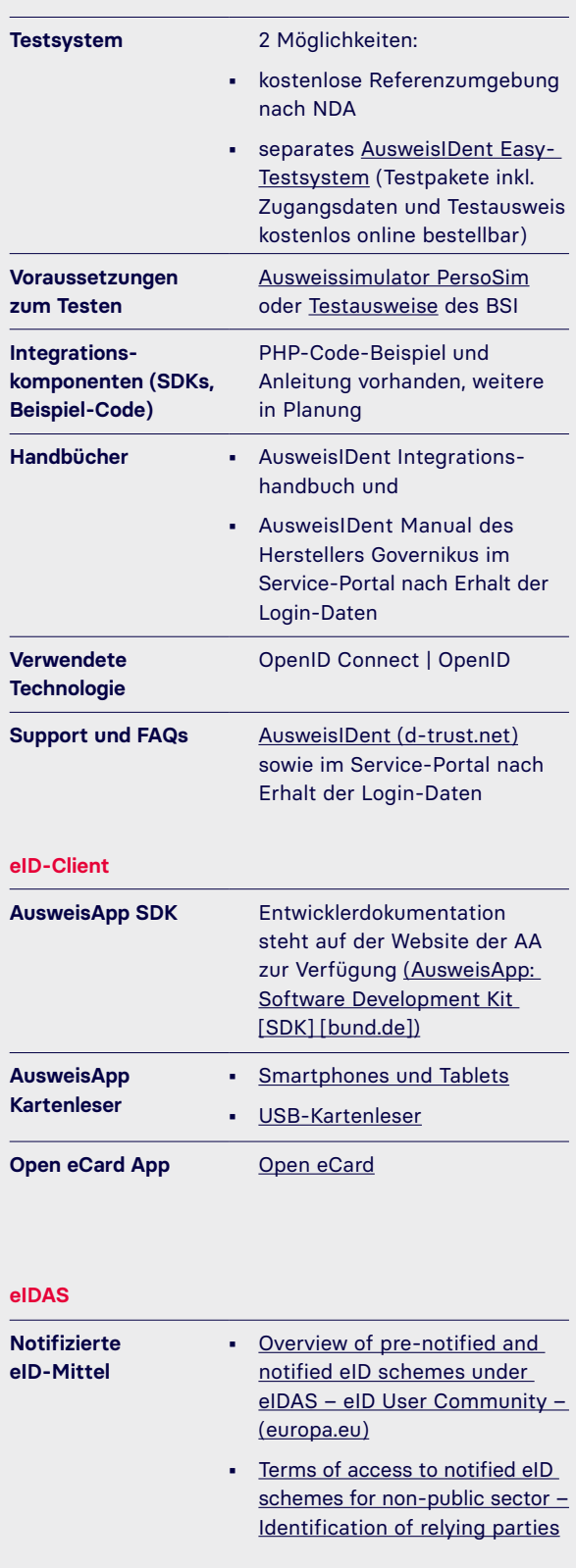